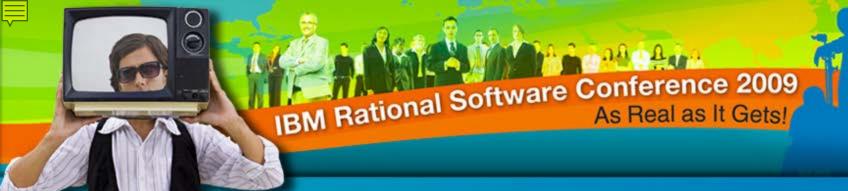

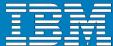

# Turn your IT Plan into a Competitive Advantage: Harnessing the power of Enterprise Architecture

Michael Lester Product Manager, PPM

Rational. software

iEA06

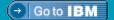

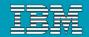

## Organizations Are Facing an Unparalleled Rate of Change

Innovation is Considered the Key to Success

Mergers & Acquisitions

Globalization

Workforce issues

Escalating customer expectations

Unexpected market shifts

66% of CEOs expect their organizations to be inundated with change

IT Modernization

Do more with less

Regulatory concerns

"We will fight our battles not on the low road to commoditization, but on the high road of innovation."

Howard Stringer, Chairman and CEO, Sony

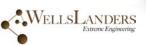

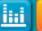

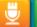

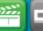

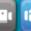

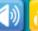

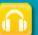

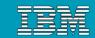

#### Enterprise Architecture: Some of the benefits

#### Make faster, better-informed strategic and tactical decisions

Enterprise blueprinting with interactive visualization and analysis

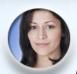

"Our enterprise planning helped us recover £10M in costs by optimizing IT landscapes & processes"

#### **Prioritize IT investments to support** business goals

Maximize budget and resources with business-IT collaboration

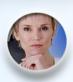

"Our global insurance company saved \$10.5M in the first year by better aligning IT resources to business processes"

#### Improve risk management of organizational transformation

Plan and execute change faster and with better insight

"We saved \$20M by finding and avoiding risk in the implementation of a new merchandising system."

#### Turn strategy into execution and measure the results

Efficiently deliver solutions that keep pace with the business plan

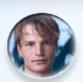

"We have seen a 33% reduction in IT end-user costs based on implementation of enterprise architecture"

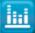

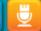

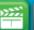

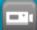

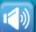

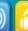

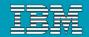

#### **Business Alignment Model**

**Business Architecture** 

Value Management

Technical, Info & Software **Architectures** 

Solution Management

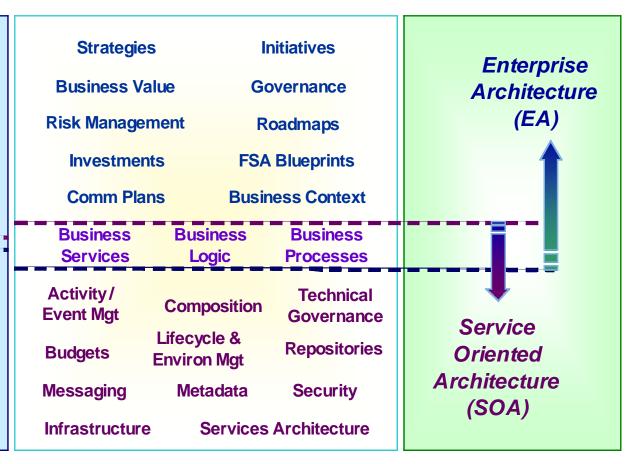

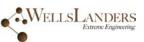

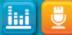

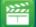

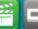

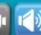

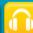

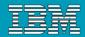

#### Demonstrating EA Value

#### Mission Performance

- Are we supporting Core and Support Value Chain Business Areas together?
- What are the business changes I really need to have?
- Where can we achieve dramatic performance improvements? How do I know I've achieved them?
- Where are opportunities and risks for program collaboration, data sharing, and shared business processes?
- Where are opportunities for Governance Improvements?

#### Investment Performance

- Are investments supporting critical Core/Support Value Chain Business Areas?
- Are investments supporting critical business needs & increasing cash flow?

#### HR Performance

- What is the target level of resources I need to have in place, and where?
- How can I move back office resources into mission functions?

#### IT Performance

- Where do I have redundancies? Inefficiencies?
- Where am I over/under invested? How do I know?
- What metrics do I need for measuring business value?

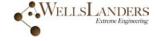

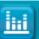

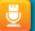

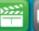

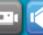

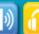

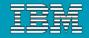

#### **Emphasis and Objectives**

EA Emphasis

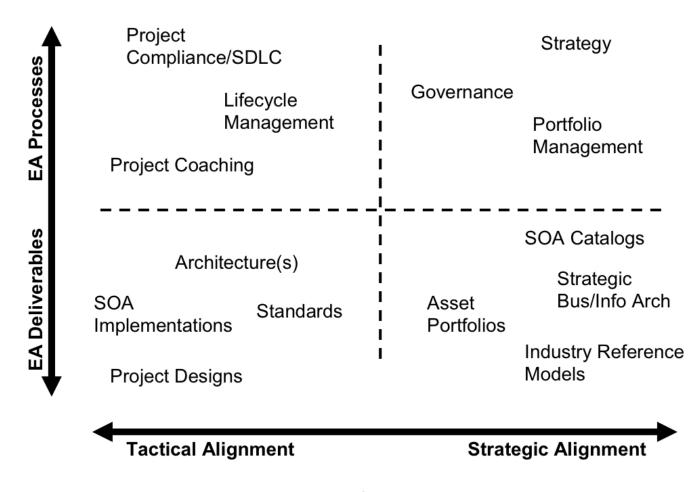

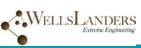

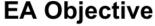

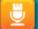

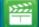

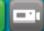

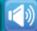

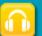

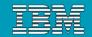

#### Start with the Big Picture An Enterprise View is Required for Enterprise Planning

Enterprise blueprinting with interactive visualization and analysis

#### Link, consolidate and analyze IT architecture information in blueprints

Strategies, goals and organization

Applications, services and data

Systems, networks and components

#### Simplified modeling with robust support for standards

Create a common and consistent information resource to guide enterprise planning

Multiple modeling standards in one tool

Changes are propagated throughout the data blueprint, simplifying maintenance

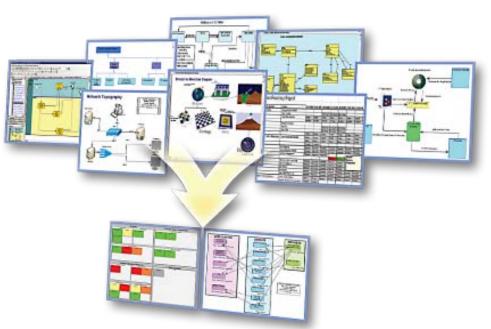

Enterprise Architecture identifies corporate systems, their key properties, and their interrelationships, and plans for and guides the evolution of the enterprise systems to support and enable the evolution of the enterprise in its pursuit of strategic advantage.

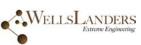

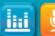

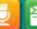

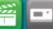

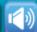

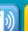

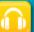

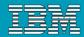

Visualize the Enterprise

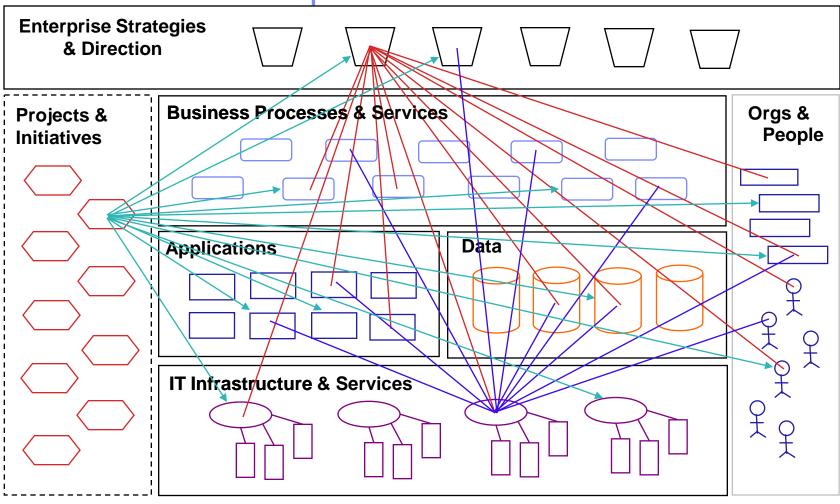

Visualize components supporting Enterprise strategies & goals. Visualize dependencies upon specific infrastructure assets. Visualize impact of projects and initiatives.

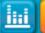

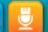

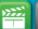

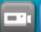

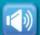

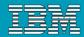

### Optimize the Enterprise

#### Current

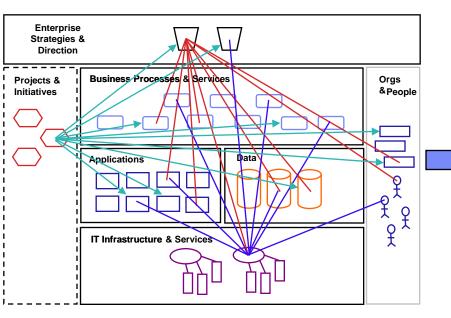

#### **Proposed**

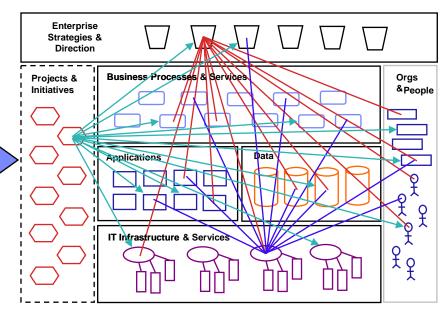

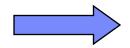

Initial investment: \$600K

Impacts:

**Operational expense:** -16% -2% Power consumption: Complexity indicator: +3%

Roadmap

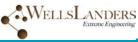

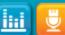

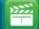

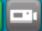

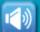

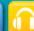

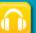

#### **IBM Rational Software Conference 2009**

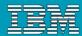

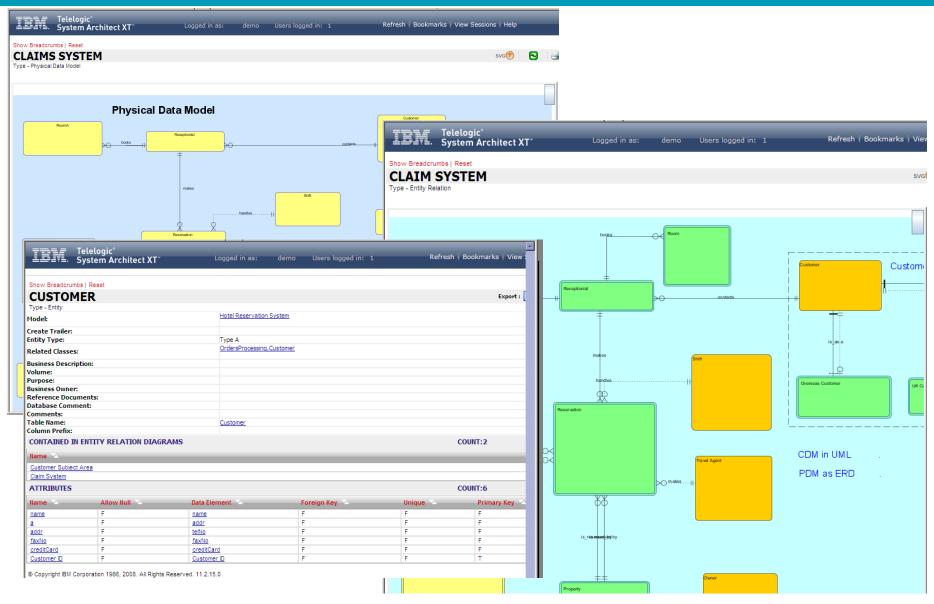

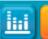

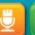

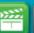

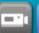

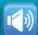

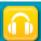

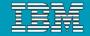

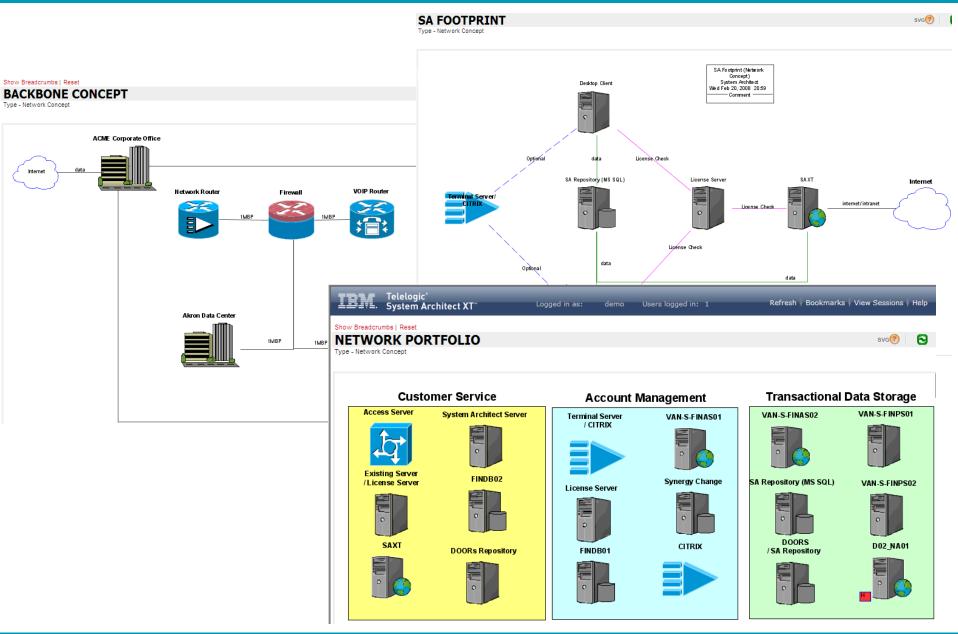

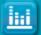

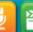

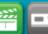

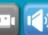

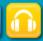

#### **IBM Rational Software Conference 2009**

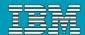

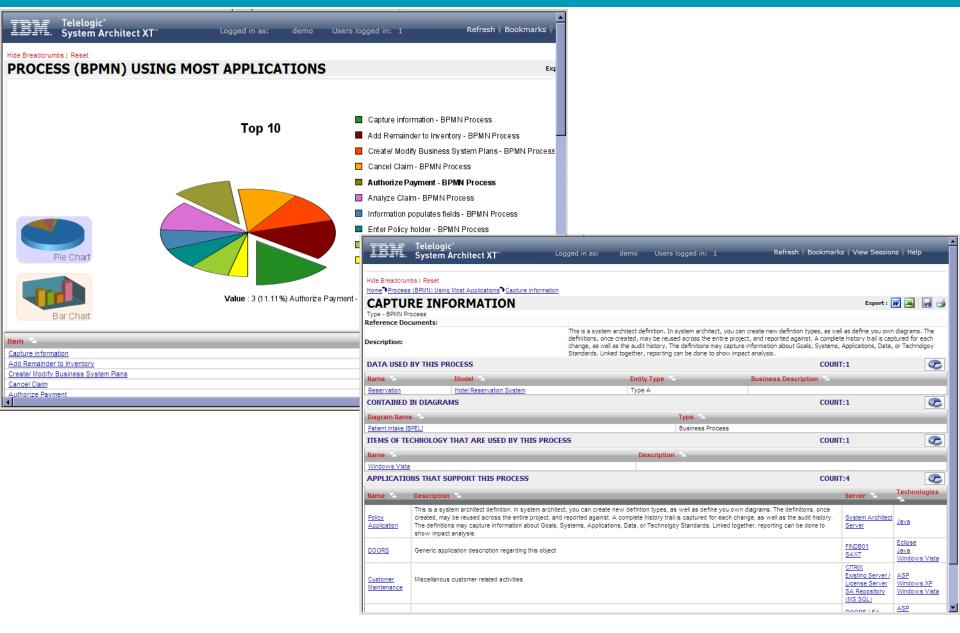

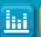

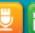

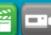

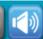

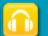

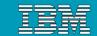

#### What is Focal Point?

- A unique, visual management, decision support tool that automates, improves and supports:
  - Portfolio management
  - Plan Management
  - Resource Management
- A collaboration platform where all stakeholders can share and edit data
- Fully Web-based product
  - no client install
- Role-based user access
- Built-in decision and business scenario analysis support

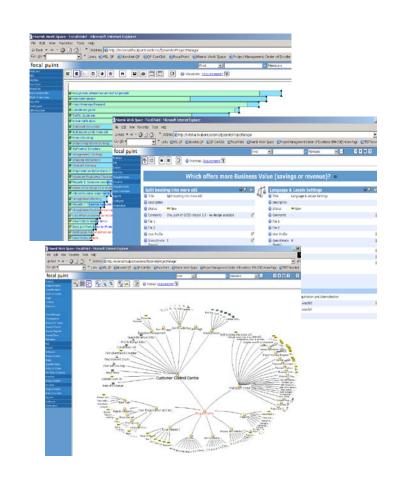

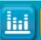

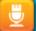

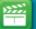

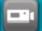

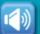

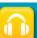

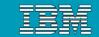

Linking Strategy to Execution

**Enterprise Architecture** and Portfolio Management

**Project** Management and Application Management Requirements Management And Solution / **Software** Delivery

#### **Strategic**

**Tactical** 

- What is our current state?
- Is the portfolio ALIGNED with our strategy?
- Is the portfolio delivering the expected business VALUE?

- Are we doing the RIGHT projects?
- Are we spending in the RIGHT areas?
- Do we have the RIGHT resources?
- Do we have the right **BALANCE** of risk/reward?

- Doing projects well?
- Delivering results on time and budget?
- **Enhancing** communication and productivity?

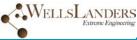

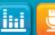

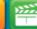

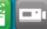

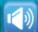

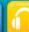

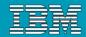

Managing IT Investments

#### **III. Maintain Operate Assets in** the Right Ways and Retire or Replace Them at the Right **Times**

Operate and maintain assets so that:

- Benefits/costs are optimized over their useful lives through astute and timely renovations, consolidations, or eliminations
- Services offered meet availability. reliability, security, quality, and recoverability expectations within acceptable budgets
- Retirements and replacements are effected when assets are no longer cost-justified or risk-acceptable

Application Portfolio Management

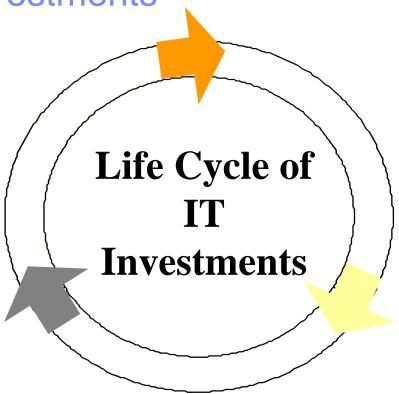

#### I. Build, Buy, and/or Implement the Right **Assets**

Identify investments that best:

- Enable governmental initiatives or agency missions and strategies
- Result in financial returns revenue generation or cost savings
- Provide better constituent services or program effectiveness
- Fit technical architectures
- Satisfy budget, staffing, and other constraints
- Meet risk profiles

IT Portfolio Management

#### II. Build and Implement Assets in the Right Manner

- Clarifying roles and responsibilities
- Providing appropriate oversight
- · Ensuring they are well planned and thoroughly researched prior to starting
- Defining, tracking, and evaluating project progress frequently to achieve budget, schedule, scope, and quality expectations
- Completing them successfully so that business goals and objectives are realized

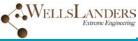

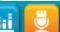

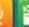

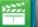

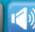

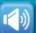

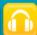

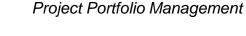

#### Key Measurements for Business Alignment

How well the investment will use or enhance the existing infrastructure (Y Axis)

"The only man who behaved sensibly was my tailor; he took my measurement anew every time he saw me, while all the rest went on the financial aspects of the investment with their old measurements and expected them to fit me."

George Be mard Shaw cost/benefit ratio, and net present value.

(Z Axis)

#### **Business Value**

The corporate impact of an investment on business strategy and priorities. (X Axis)

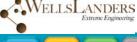

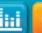

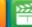

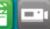

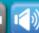

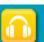

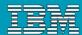

#### Managing the Portfolio

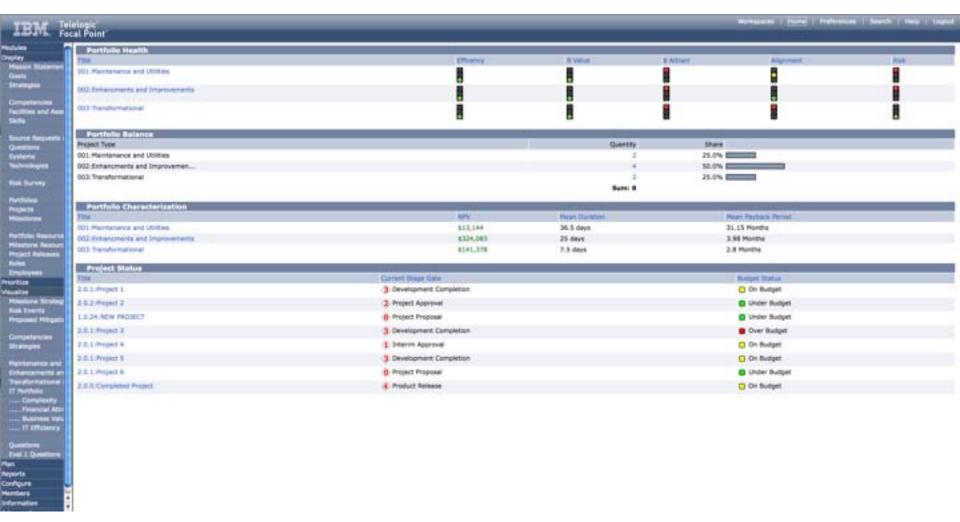

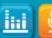

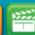

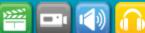

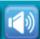

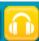

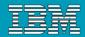

#### Portfolio Decisions

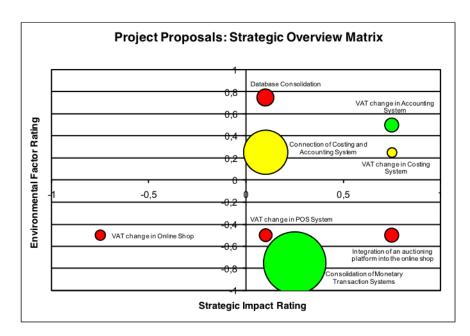

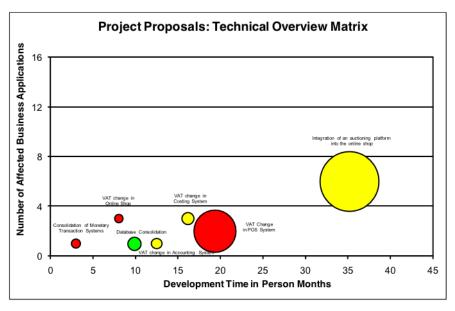

#### Intangibles:

Risk Confidence of Success Quality

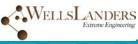

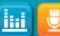

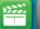

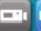

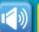

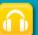

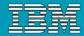

#### Solicit Feedback for Organization Enhancement

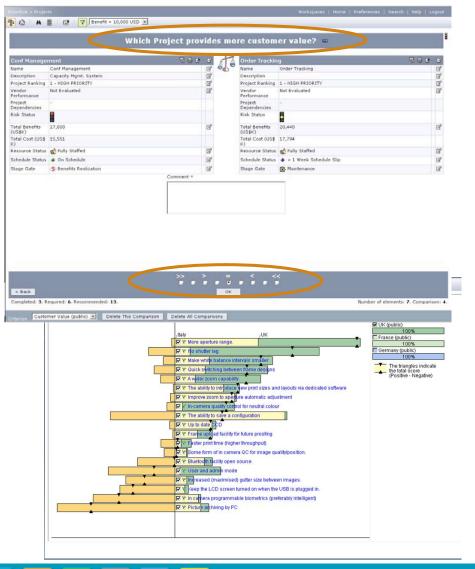

Export Architecture Objects and Assets to Focal Point for prioritization

Perform cost/benefit analysis, weight user importance against factors such as cost, development times, and resources available.

#### User feedback guides

"EXEMPLE TO STATE DECOUNTED TO STATE OF THE STATE OF THE

Build, Buy, and/or

Implement the Right

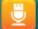

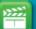

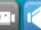

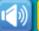

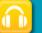

iEA06

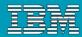

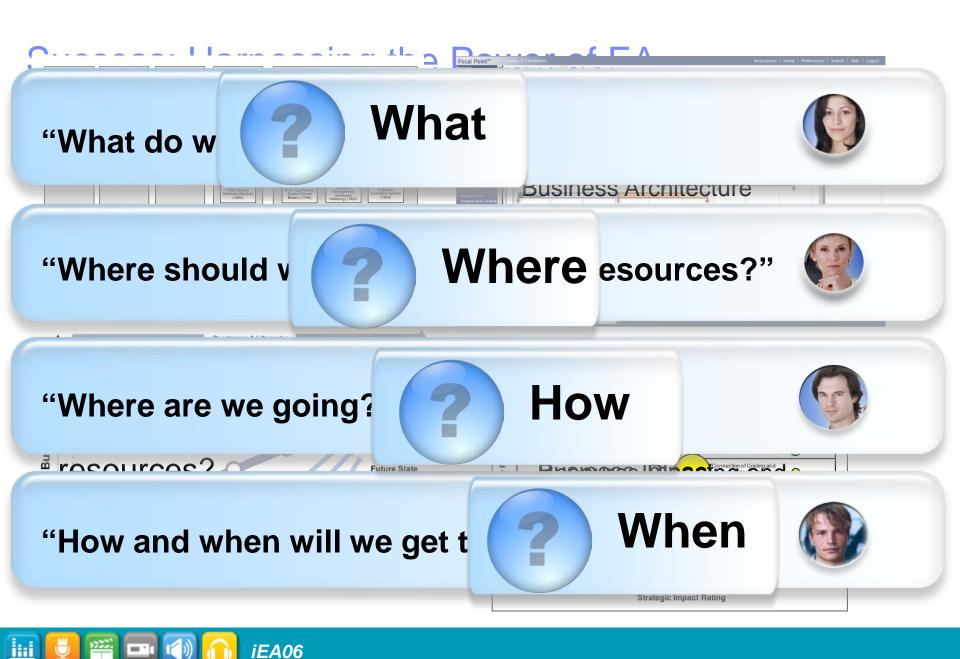

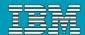

#### **Getting Started**

Level IV (Step 4)

#### **Alignment (Optimize Portfolio)**

- Process Inventory, contribution, function association
- Core Business Drivers, priorities, process contribution

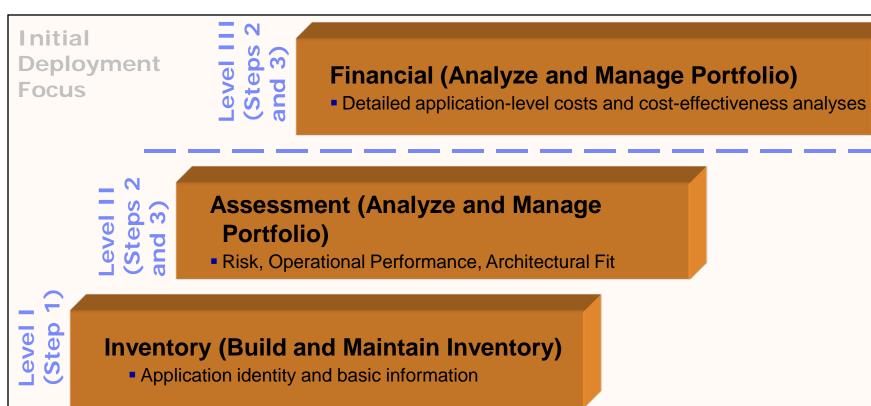

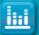

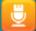

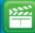

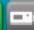

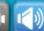

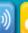

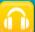

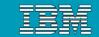

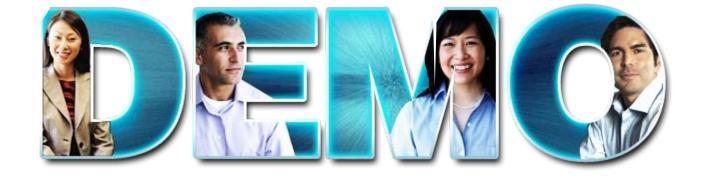

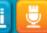

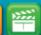

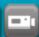

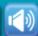

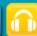

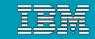

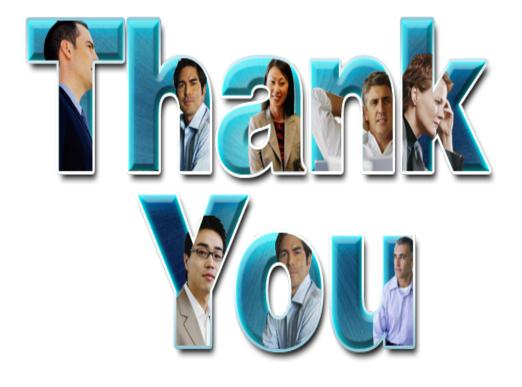

#### Bill Wimsatt Principal, Wells Landers Group bill.wimsatt@wellslanders.com

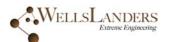

© Copyright IBM Corporation 2009. All rights reserved. The information contained in these materials is provided for informational purposes only, and is provided AS IS without warranty of any kind, express or implied. IBM shall not be responsible for any damages arising out of the use of, or otherwise related to, these materials. Nothing contained in these materials is intended to, nor shall have the effect of, creating any warranties or representations from IBM or its suppliers or licensors, or altering the terms and conditions of the applicable license agreement governing the use of IBM software. References in these materials to IBM products, programs, or services do not imply that they will be available in all countries in which IBM operates. Product release dates and/or capabilities referenced in these materials may change at any time at IBM's sole discretion based on market opportunities or other factors, and are not intended to be a commitment to future product or feature availability in any way. IBM, the IBM logo, Rational, the Rational logo, Telelogic, the Telelogic logo, and other IBM products and services are trademarks of the International Business Machines Corporation, in the United States, other countries or both. Other company, product, or service names may be trademarks or service marks of others.

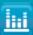

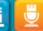

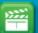

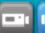

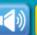

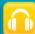